# **GEOCHAPADA: CARTOGRAFIA TURÍSTICA E SIG WEB NO PARQUE NACIONAL DA CHAPADA DIAMANTINA – BAHIA, BRASIL**

GABRIEL ARAUJO DE OLIVEIRA<sup>1</sup> SARA CRISTINA MEDEIROS CAVALCANTE<sup>2</sup> LEONARDO DE SOUZA POLLI<sup>2</sup>

Universidade Federal da Bahia - UFBA<sup>12</sup> Escola Politécnica – EPUFB $A<sup>1</sup>$ Departamento de Engenharia de Transportes e Geodésia, Salvador, BA<sup>1</sup> Faculdade de Arquitetura e Urbanismo –  $FAUFBA<sup>2</sup>$ Programa de Pós-Graduação em Arquitetura e Urbanismo, Salvador,  $BA^2$ goliveira.urb@gmail.com, cavalcante.sara@yahoo.com.br, lspolli@hotmail.com

**RESUMO** - Um dos principais desafios encontrados por turistas na realização de viagens é a falta de informações cartográficas sobre a localização de atrativos turísticos, hotéis, e outras informações de interesse dos visitantes. Neste sentido foi desenvolvido o GeoChapada, que consiste numa aplicação SIG Web de apoio ao turismo no Parque Nacional da Chapada Diamantina – Bahia, Brasil, com o objetivo de fornecer informações cartográficas aos turistas e ampliar a divulgação da região através de um mapa digital e interativo disponível na internet. O sistema foi desenvolvido no formato de página Web utilizando linguagem de programação HTML e a API Google Maps, e possui informações georreferenciadas das principais localidades, atrativos turísticos, trilhas e locais de estadia existentes na região, além de informações descritivas e fotografias. Foi possível concluir que atualmente é possível desenvolver mapas turísticos digitais e interativos na forma de aplicações SIG WEB utilizando recursos disponíveis de maneira gratuita e que não exigem conhecimentos avançados em programação para a sua implementação. Além disso, a disponibilização de informações georreferenciadas em plataformas como Google Earth e Open Street Map reduz a necessidade de levantamentos em campo e contribui para o desenvolvimento dessas aplicações com baixo custo.

**ABSTRACT** - One of the main challenges faced by the tourists on trips is the lack of cartographic information on the location of tourist attractions, hotels, and other information of interest to visitors. In this sense it was developed GeoChapada, which consists of a GIS web application to support tourism in the Chapada Diamantina National Park - Bahia, Brazil, with the goal of providing cartographic information to tourists and expand the dissemination of the region through a digital map and interactive available on the internet. The system was developed on the Web page format using HTML programming language and the Google Maps API, and has georeferenced information of the main towns, tourist attractions, trails and places to stay within the region, as well as descriptive information and photographs. It was concluded that it is currently possible to develop digital and interactive tourist maps as GIS Web applications using resources available free of charge and does not require advanced programming knowledge to implement. In addition, the availability of georeferenced information on platforms such as Google Earth and Open Street Map reduces the need for field surveys and contributes to the development of these applications at low cost.

# **1 INTRODUÇÃO**

Localizado na área central do Estado da Bahia, o Parque Nacional da Chapada Diamantina (PNCD) foi criado em 1985 e é conhecido internacionalmente por sua beleza natural e patrimônio histórico-cultural, atraindo aproximadamente 130 mil turistas por ano. O relevo e a biodiversidade do lugar resultam em uma paisagem serrana composta por campos rupestres, caatinga, cerrado e remanescentes da mata atlântica, além de rios de vale, riachos de cabeceira e quedas d'água que contribuem para a beleza do lugar. Entre os principais atrativos, o Parque Nacional da Chapada Diamantina abriga a trilha conhecida como "Travessia do Vale do Paty", considerada como a trilha mais bonita do Brasil e terceira do mundo, ficando atrás do Caminho de Santiago de Compostela (Espanha) e Machu Pichu (Peru) (GANEM & VIANA, 2006).

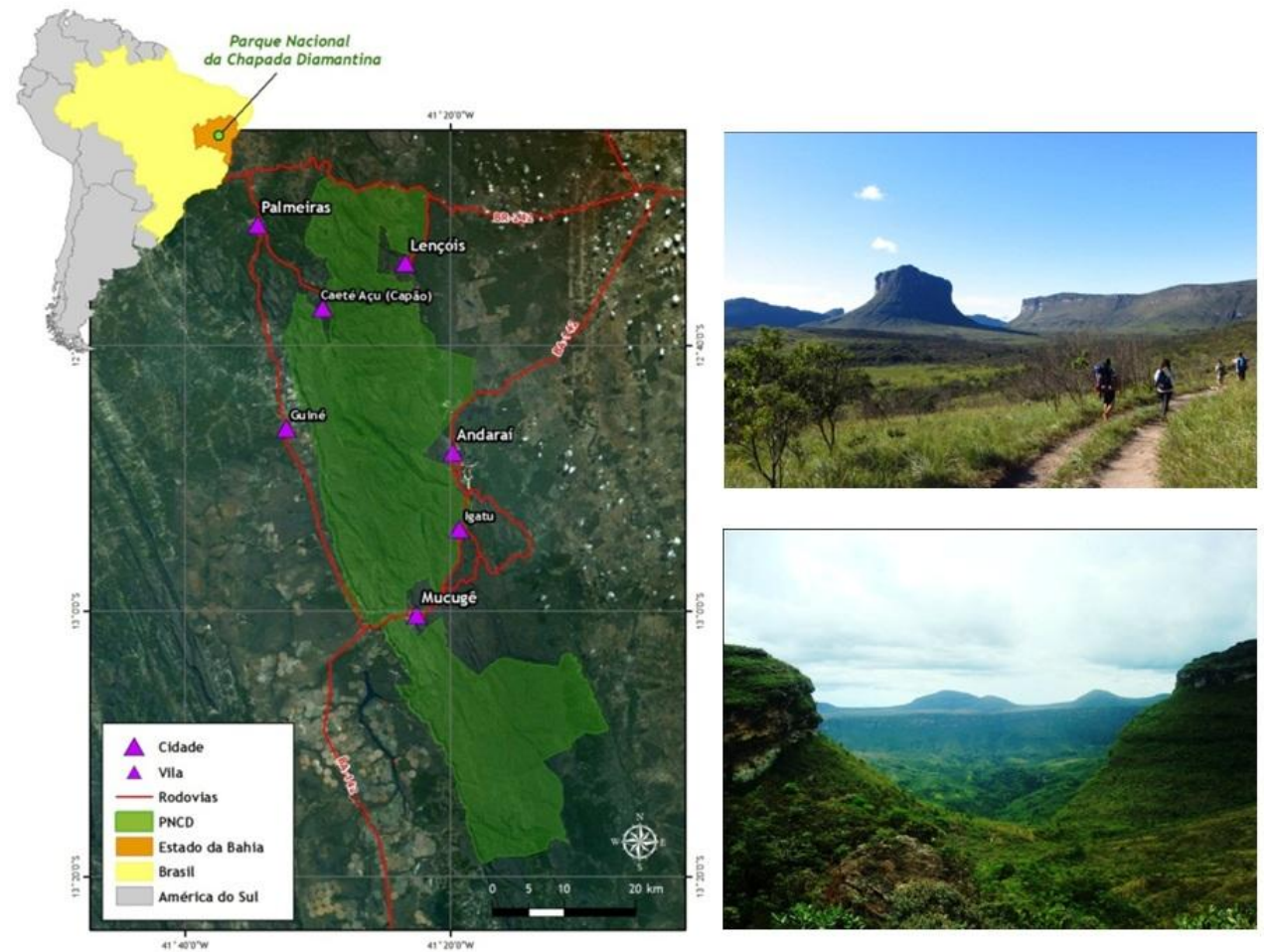

Figura 1 - Mapa de localização e atrativos turísticos do PNCD

Nesse sentido, o turismo tem sido responsável pelo desenvolvimento de localidades que foram degradadas ambientalmente no passado por atividades exercidas de forma predatória, como a agropecuária e mineração, e atualmente a consolidação do Ecoturismo tem consistido numa alternativa econômica sustentável para a região. Entretanto, a Chapada Diamantina ainda carece de instrumentos cartográficos seja para o planejamento da atividade ou para a disponibilização de mapas turísticos que poderiam auxiliar na divulgação dos atrativos, da infraestrutura e dos serviços necessários para os turistas.

Na elaboração de mapas turísticos, o avanço das geotecnologias marcado principalmente pela evolução dos Sistemas de Informação Geográfica (SIG), utilização de mapas on line por usuários diversos da internet e disponibilização de dados cartográficos em massa tem possibilitado o desenvolvimento da cartografia turística através de mapas digitais publicados na internet, como as aplicações SIG Web, que além do alcance global, possuem maior variedade de recursos interativos em relação aos mapas impressos e sites turísticos tradicionais. Assim, o presente trabalho tem como objetivo apresentar o desenvolvimento de uma aplicação SIG Web voltada para o turismo no Parque Nacional da Chapada Diamantina, denominada GeoChapada, capaz de armazenar, processar e fornecer informações turísticas da região através de um mapa digital e interativo. Com o SIG Web espera-se contribuir para a divulgação dos atrativos, infraestrutura e serviços turísticos da Chapada Diamantina, além de favorecer o fluxo de turistas de forma equilibrada entre os pontos de visitação e localidades existentes na área de estudo.

O trabalho foi realizado em uma região de grande potencial turístico que, apesar de consolidado e reconhecido internacionalmente, ainda carece de recursos cartográficos para o desenvolvimento do turismo. Assim a aplicação SIG Web desenvolvida poderá auxiliar turistas, guias turísticos, agências de turismo, serviços de hospedagem e outros serviços existentes na região. Ademais, a visualização das informações de forma georreferenciada irá contribuir para a ampliação da noção geográfica dos turistas, os quais muitas vezes desconhecem a localização dos lugares que visitam e distâncias em relação aos demais pontos de interesse da região, atraindo a atenção para outros roteiros não explorados por agências de turismo.

#### *VI Simpósio Brasileiro de Ciências Geodésicas e Tecnologias da Geoinformação Recife - PE, 24 - 25 de Ago de 2016*

## **2 CARTOGRAFIA TURÍSTICA E AS APLICAÇÕES SIGWEB**

De acordo com Martinelli (1995), a cartografia pode ser considerada como um importante instrumento de motivação para os turistas, pois auxiliam no planejamento de viagens, escolha de roteiros e fornecem informações sobre localização dos serviços necessários para a realização de viagens. Assim, os mapas se tornaram indispensáveis aos turistas na medida em que os auxilia em todas as etapas de uma viagem, ampliando o sentido da orientação espacial e reduzindo a sua dependência em relação à consulta de informações sobre o lugar visitado (MARTINELLI, 1995). Nesse sentido, Menezes e Fernandes (2003) salientam o fato de que ao chegar num determinado local, o turista sente a necessidade imediata de se localizar em relação a sua estadia, principais áreas turísticas, restaurantes, estações de transporte e demais pontos de interesse.

Além de auxiliar no planejamento de roteiros e localização de serviços básicos, o reconhecimento espacial do local visitado também proporciona sensação de segurança e de independência ao turista. Dessa forma, a cartografia turística tem o objetivo de responder perguntas espaciais, referentes à localização dos turistas, como "Onde estou?", "Aonde vou?", "Como vou?", "Por onde vou?", "O que existe nos locais por onde vou passar?" e outras informações que são buscadas por turistas durante a realização de viagens, e possíveis de serem respondidas através de informações geográficas (MENEZES e FERNANDES, 2003).

Considerando que a cartografia é uma forma de representação gráfica do espaço geográfico, é importante que a simbologia e estrutura lógica dos mapas sejam confeccionadas de forma compatível com a necessidade e capacidade de interpretação dos usuários, os quais na maioria das vezes buscam informações cartográficas que possuam representação objetiva, simples e que permitam uma rápida interpretação (OLIVEIRA, 2005; JOLY, 2007). Assim, "o mapa, ao transmitir uma informação, não deve dar margem a ambiguidades: todo usuário de uma representação cartográfica deve ser capaz de compreender a mesma mensagem, desde que consiga decodificar as relações de proporção, de ordem ou de seletividade expressas nos signos utilizados na legenda e lançados sobre o mapa" (OLIVEIRA, 2005, p. 31).

Através do "conjunto de significados representados neste mapa turístico, através dos signos (simbologia), orientação e escala, que o visitante irá se guiar para conseguir chegar ao lugar desejado com mais facilidade e entendimento" (ULLER, 2010, p. 49). Para isso, as informações a serem representadas no mapa turístico devem compreender a combinação de elementos textuais, como uma descrição breve dos pontos de interesse, imagens, e principalmente informações sobre a localização das informações, podendo ser considerada como:

> [...] qualquer informação física, social, biológica, econômica, ecológica, ambiental etc, que possua a possibilidade de ser associada ou relacionada à um posicionamento sobre a superfície terrestre. Se uma determinada informação possuir uma localização espacial, sobre a superfície terrestre, vinculada a algum sistema de posicionamento, caracteriza uma informação turística geográfica. Por exemplo, a tabela de preços da rede hoteleira de uma cidade, é uma informação turística, porém não geográfica. Porém a localização de cada um dos hotéis, já é uma informação geográfica. Na grande maioria dos casos da informação turística, poderá haver uma associação entre dados e informações não geográficas com as geográficas. (MENEZES e FERNANDES, 2003)

Uller (2010) aponta para o fato de que atualmente, com o crescimento da cartografia e expansão dos profissionais atuantes no tema, a elaboração dos mapas turísticos tem passado por melhorias como a maior atenção na qualidade das informações no que diz respeito à precisão geográfica e outros elementos cartográficos (escala, proporções das distâncias, orientação). A autora também menciona que a incipiência, até então, de profissionais especializados na produção da cartografia turística acarretou na extensiva produção de mapas por empresas de publicidade, sendo limitada a arte gráfica e descomprometidos com as técnicas de cartografia, de modo que Menezes e Fernandes (2003, p. 08) recomendam que "mesmo em cartograma cujas distorções sejam grandes esta noção deve ser preservada. Na grande maioria da utilização dos mapas turísticos, a localização é estabelecida, pela comparação entre a representação e o mundo real. A inexistência de elementos, que permitam estabelecer esta comparação, fará com que o usuário não confie no mapa".

Na cartografia turística, o avanço dos Sistemas de Informações Geográficas (SIG) tem contribuído para o desenvolvimento de mapas digitais acessíveis pela internet, conhecidos como SIG Web, que possuem maior interatividade em relação aos mapas impressos e sites turísticos tradicionais, além de ampliar a divulgação de um lugar entre usuários de todo o planeta através da rede mundial de computadores (KRAAK & BROWN, 2001). Seguindo a tendência que Peterson (2005) denominou "a década de mapas e da internet", atualmente, o desenvolvimento de aplicações SIG Web voltadas para o turismo tem sido amplamente difundidas, sobretudo com o avanço tecnológico, ampliação do acesso à internet e popularização dos mapas através de aplicativos como google maps e outras plataformas que disponibilizam mapas digitais e interativos.

As principais vantagens das aplicações SIG Web voltadas para o turismo é que as informações podem ser acessadas por qualquer pessoa do planeta, desde que possua acesso à internet, e principalmente pelo dinamismo e interatividade que a aplicação permite. Dessa forma, os produtores de mapas turísticos podem explorar e disponibilizar o máximo de informações num mesmo mapa, enquanto que os usuários poderão selecionar consultar e visualizar apenas as informações de interesse.

Por fim, embora o objetivo deste trabalho seja o desenvolvimento de uma ferramenta cartográfica voltada para o turista, é importante salientar que os mapas também são fundamentais para o planejamento do turismo, dessa vez tendo como público alvo os órgãos públicos e demais setores envolvidos na manutenção da atividade, demonstrando a importância da cartografia turística e a necessidade do seu aperfeiçoamento através de trabalhos voltados para a temática (OLIVEIRA, 2005).

#### **3 METODOLOGIA DO TRABALHO**

Para a concepção e desenvolvimento do GeoChapada foi considerado que o potencial usuário de mapas turísticos, em geral, não possui conhecimentos específicos de cartografia e que o aplicativo não necessita de ferramentas avançadas de análise espacial para cumprir seus objetivos. Assim, o sistema foi concebido com o objetivo estrito de disponibilizar ferramentas básicas de consulta e visualização de informações turísticas georreferenciadas sobre o Parque Nacional da Chapada Diamantina e seu entorno.

Para o desenvolvimento do sistema, foi utilizada a linguagem de programação HTML, aplicada na construção de páginas web, e a API Google Maps, que fornece um conjunto de ferramentas voltadas para a criação e disponibilização de mapas digitais e interativos. As principais vantagens da linguagem HTML e da API Google Maps são a popularidade dos seus produtos entre os usuários da internet e relativa facilidade de implementação no desenvolvimento de aplicações SIG Web.

Entre as variadas funcionalidades que a API Google Maps disponibiliza, foram implementadas no mapa digital: visualização da Base Cartográfica Google (imagens de satélite e sistema viário); adição de camadas temáticas (localidades, pontos de visitação e locais de estadia); visualização de informações através de infowindows; controle de visualização das camadas por meio de checkbox, ferramentas de navegação no mapa (zoom e pan); e consulta de rotas rodoviárias. Além de informações georreferenciadas, visualizadas através dos pontos no mapa, foram inseridas orientações aos turistas como o que levar em passeios e trilhas, dicas para visitação com crianças, e como chegar nas cidades e vilas do entorno do parque.

Após a concepção e desenvolvimento do sistema, foram georreferenciados os principais pontos de visitação, locais de estadia, cidades e vilas que estão situadas no interior e entorno do Parque Nacional da Chapada Diamantina. Parte das informações foram coletadas em campo por meio de receptores GNSS de navegação (Garmin modelos eTrex 10 e 30), enquanto que as demais foram obtidas através das plataformas Google Earth e OpenStreetMap, e também utilizando o documento "Mapa de Trilhas e Pontos Turísticos – Parque Nacional da Chapada Diamantina", elaborado pela Companhia de Pesquisa de Recursos Minerais (CPRM, 1994).

As informações complementares, que abrange textos e imagens, foram obtidas a partir de pesquisa documental sobre o turismo no Parque Nacional da Chapada Diamantina, além de entrevistas não estruturadas realizadas com guias turísticos e visitantes. As informações de transporte e formas de acesso foram coletadas diretamente com agências de turismo e empresas de transporte rodoviário e aéreo. Em relação às fotografias utilizadas no sistema, algumas foram realizadas em campo pelos autores e outras foram cedidas por visitantes.

Após a construção da estrutura do sistema e a coleta de dados, foi realizado o carregamento das informações no aplicativo, e em seguida o sistema foi disponibilizado na internet, podendo ser acessado em computadores desktop, smartphones e tablets.

# **4 RESULTADOS E DISCUSSÃO**

No desenvolvimento do trabalho foi possível perceber a facilidade de implementação dos recursos disponibilizados pela API Google Maps, considerando que não nenhum dos autores possui conhecimentos avançados de programação, embora tenha sido necessário obter conhecimentos básicos na linguagem de programação JavaScript para o desenvolvimento do sistema. Nesse aspecto, além de mapas turísticos, a API Google Maps tem favorecido o desenvolvimento de variadas aplicações SIG WEB não só pela facilidade de implementação, mas principalmente pela popularidade da plataforma Google Maps entre os usuários da internet. Entretanto, deve-se levar em consideração que a utilização da plataforma de modo gratuito é permitida apenas para aplicações que possuem até 25.000 acessos por dia.

Em relação à coleta de informações georreferenciadas, o Google Earth se mostrou útil na realização de ajustes dos dados coletados em campo com receptores GNSS de navegação, sobretudo no aprimoramento das trilhas. Tendo em vista que as limitações dos receptores GNSS de navegação inviabilizam o mapeamento de trilhas detalhadas, os trajetos coletados em campo puderam ser ajustados em relação a base de imagens de satélite, conforme pode ser visualizado na figura 2.

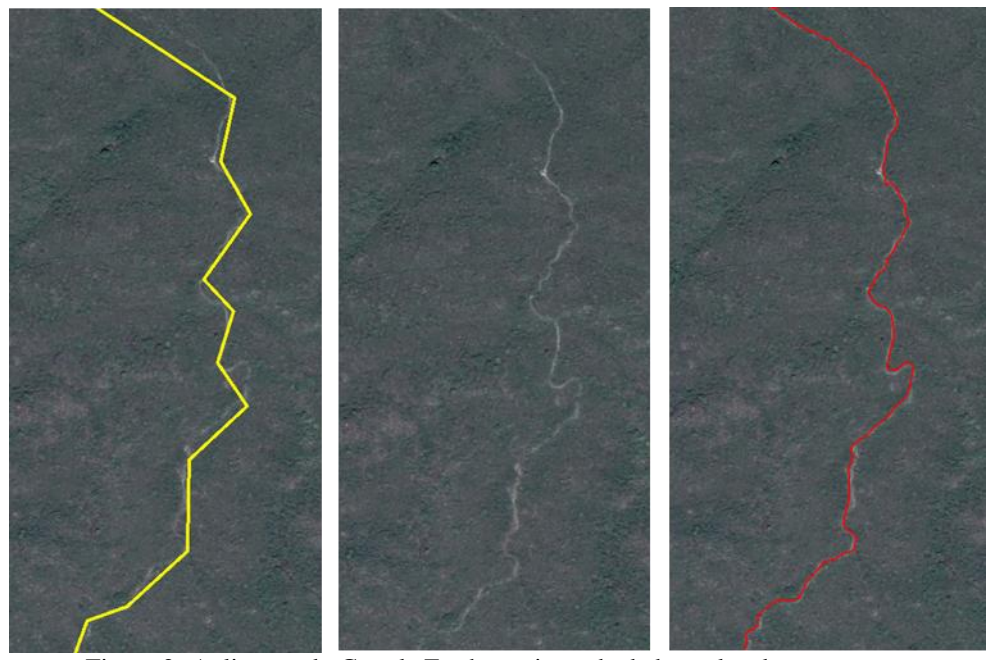

Figura 2- Aplicação do Google Earth no ajuste de dados coletados em campo

Embora essas operações também possam ser realizadas em SIG robustos como o ArcGIS ou QuantumGIS, ainda assim seria necessário obter as imagens de satélite da região, e nesse caso o Google Earth disponibiliza essas imagens gratuitamente e foi possível realizar os ajustes no software. Da mesma forma, o Google Earth possibilitou a coleta de informações georreferenciadas de pontos de estadia na região, abrangendo hotéis, pousadas, albergues e campings, sem a necessidade de coleta de dados em campo. A figura 3 apresenta o resultado obtido no mapeamento de um hotel localizado na cidade de Lençóis, utilizando o módulo Google Street View para a identificação do estabelecimento e a ferramenta "adicionar marcador", ambos no software Google Earth, para realizar o georreferenciamento da informação.

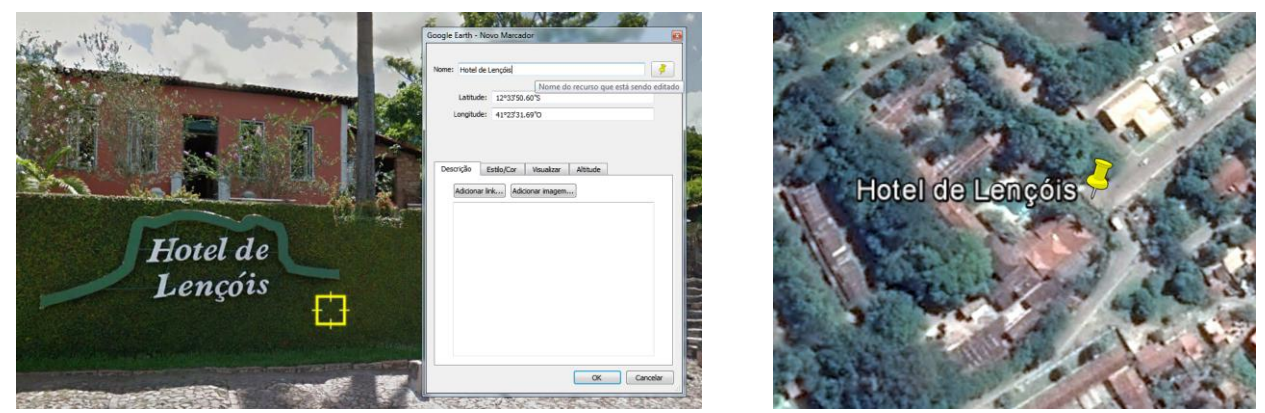

Figura 3 – Georreferenciamento de informações utilizando o Google Earth

Nesse aspecto o software mais uma vez demonstrou a sua utilidade no que diz respeito à disponibilidade de informações geográficas, sendo possível realizar o levantamento de informações até mesmo em localidades de pequeno porte da área de estudo, como a vila de Igatu, e assim o Google Earth se coloca como uma alternativa disponível para o mapeamento de informações turísticas.

O sistema GeoChapada, disponibilizado na internet através do endereço http://www.geochapada.com, possui layout de fácil interpretação e é intuitivo, como pode ser visto na figura 4. O mapa ocupa toda a tela, ganhando a atenção dos usuários, e a barra de ferramentas localizada na lateral esquerda do sistema apresenta as ferramentas disponíveis, utilizando linguagem adequada para os potenciais usuários do sistema. A ferramenta "Mostrar no Mapa", apresentada na figura 4, possibilita que os usuários adicionem ou removam as categorias de informações no mapa (cidades e vilas, pontos turísticos, estadia e trilhas), permitindo a visualização apenas das informações de interesse do usuário.

*VI Simpósio Brasileiro de Ciências Geodésicas e Tecnologias da Geoinformação Recife - PE, 24 - 25 de Ago de 2016*

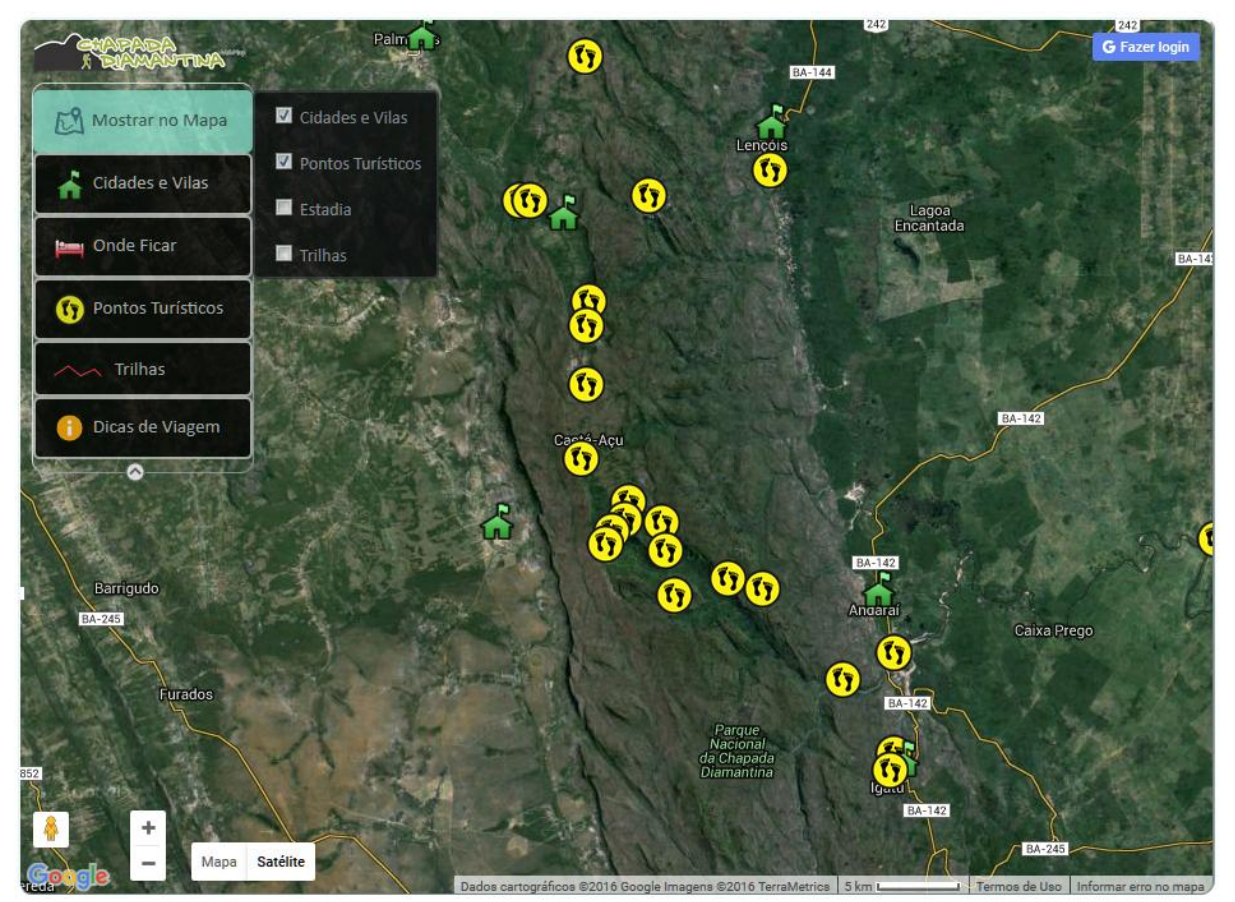

Figura 4 - Visualização da tela do GeoChapada e ferramenta "Mostrar no Mapa"

Ao clicar nos pontos visualizados no mapa, o usuário tem acesso às informações daquele ponto, como o nome, foto e descrição (Figuras 5 e 6). Dessa forma é possível afirmar que seria necessária apenas a ferramenta "mostrar no mapa" uma vez que a partir dessa funcionalidade é possível consultar todas as informações disponíveis no mapa. Entretanto, considerando que nem sempre os potenciais usuários do sistema possuem afinidade com aplicações SIG Web, as informações foram distribuídas em ferramentas auxiliares que permitem visualizar e consultar as informações sobre os pontos do mapa em listas, ampliando assim a usabilidade do sistema (Figuras 5 e 6).

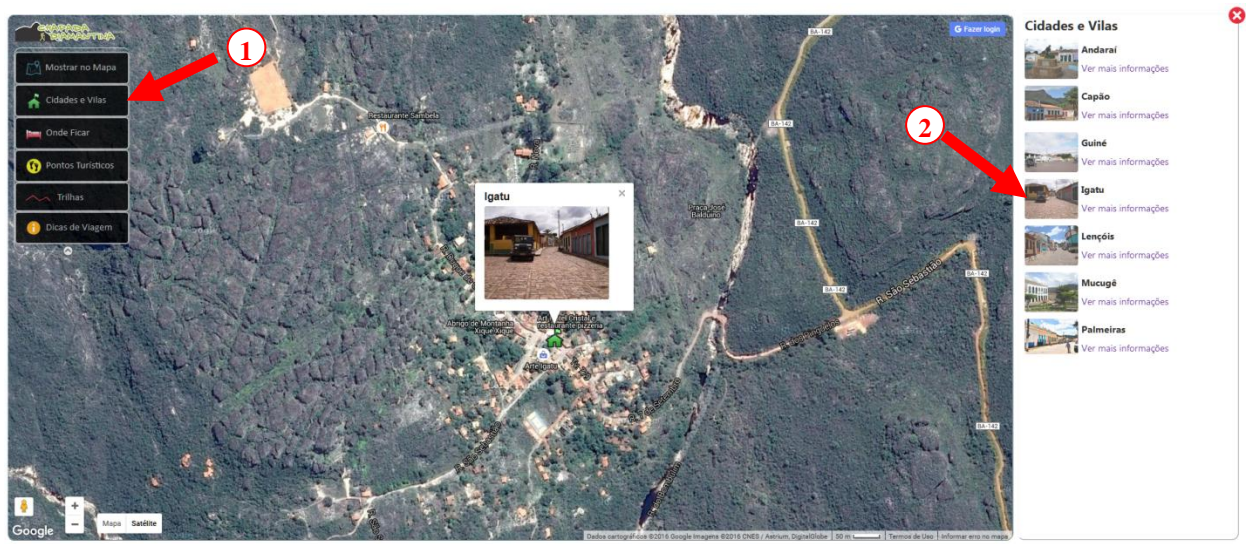

Figura 5 – Consulta e visualização de informações sobre localidades utilizando a ferramentas "Cidades e Vilas"

## *VI Simpósio Brasileiro de Ciências Geodésicas e Tecnologias da Geoinformação Recife - PE, 24 - 25 de Ago de 2016*

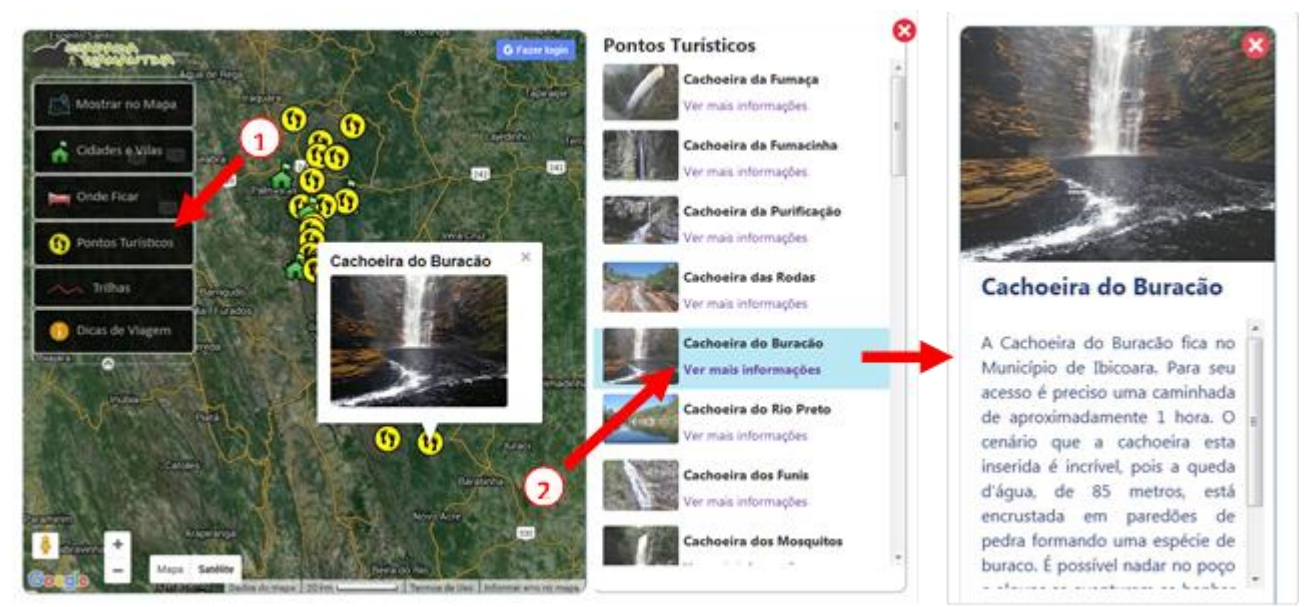

Figura 6 – Consulta e visualização de informações descritivas e fotografias de Pontos Turísticos

A consulta de locais de estadia pode ser realizada em função da localidade onde o turista pretende se hospedar e visualizada na forma de lista, utilizando a ferramenta "Onde Ficar", e assim possibilita a utilização do sistema por usuários que não possuem afinidade com aplicações SIG WEB (Figura 7). Neste item, o GeoChapada disponibiliza aos usuários 61 opções de locais de estadia, abrangendo hotéis, pousadas, campings e demais pontos de apoio distribuídos entre as localidade existentes no entorno do PNCD, e também informações georreferenciadas sobre 12 pontos de estadia localizados no interior do parque, atendendo usuários que pretendem realizar roteiros como a trilha do Vale do Paty.

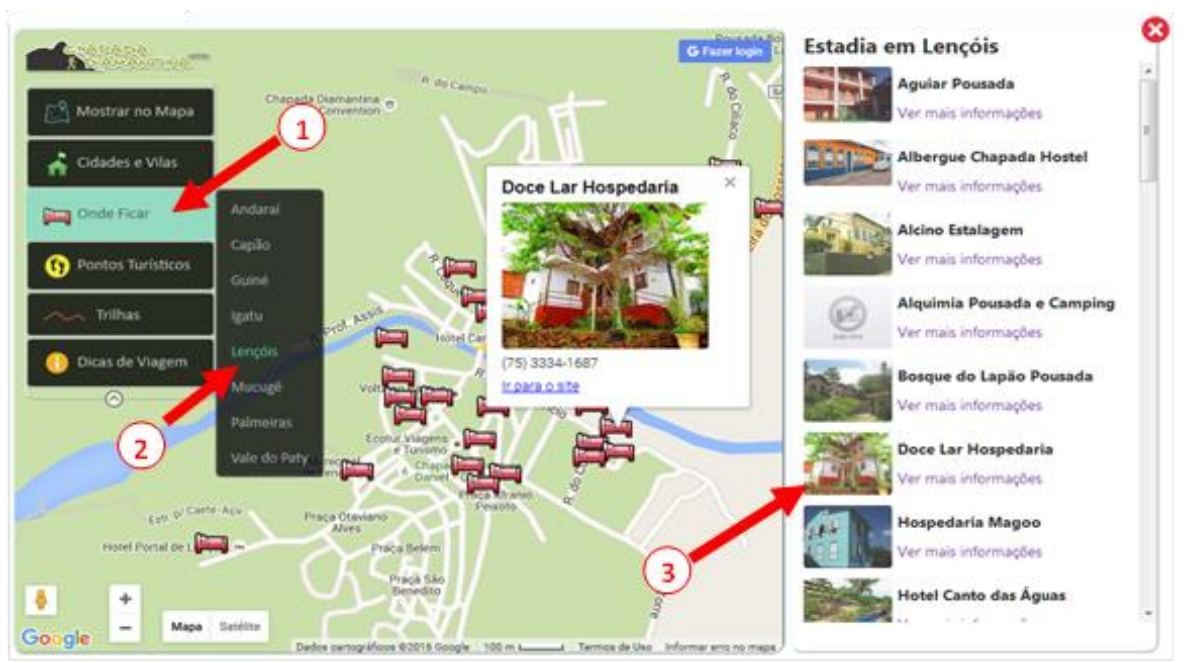

Figura 7 – Consulta e visualização de informações descritivas e fotografias de pontos

A ferramenta "Dicas de Viagem" apresentada na figura 8 oferece aos usuários informações complementares sobre itens básicos que são utilizados na realização de trilhas e acampamentos (opção "O que levar"), orientações para usuários que pretendem viajar para a Chapada Diamantina com crianças (opção "Viagem com crianças"), e informações sobre formas de acesso utilizando transporte individual ou coletivo. Utilizando a opção "como chegar de carro", o usuário pode consultar rotas rodoviárias, digitando o local de origem e selecionando a cidade ou vila de destino. As rotas são exibidas no mapa e a distância é informada em quilômetros (km), como no exemplo da figura 8 que mostra o resultado de uma consulta de rotas entre Recife-PE e a Vila de Igatu.

*G. A. Oliveira, S. C. M. Cavalcante, L. S. Polli*

#### *VI Simpósio Brasileiro de Ciências Geodésicas e Tecnologias da Geoinformação Recife - PE, 24 - 25 de Ago de 2016*

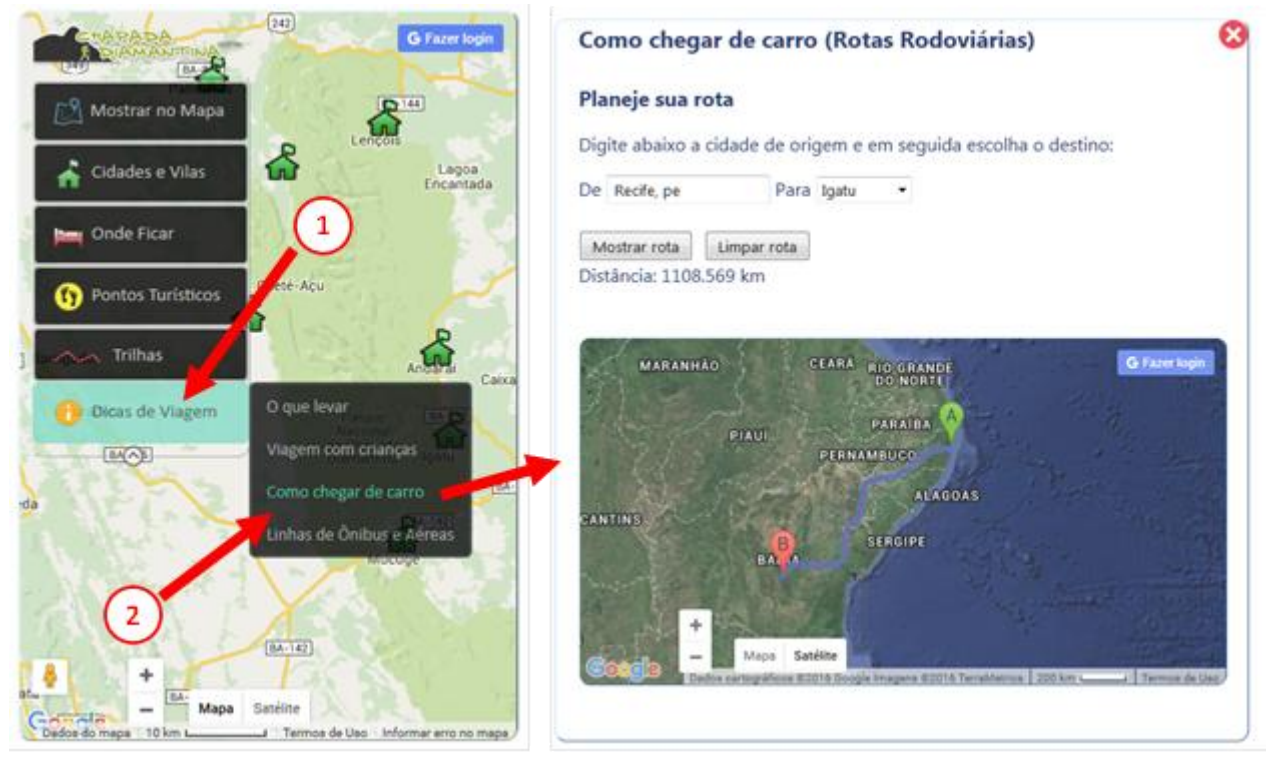

Figura 8 – Consulta e visualização de informações descritivas e fotografias de pontos

Por fim, a opção de "linhas de ônibus e aéreas" disponibiliza aos usuários informações sobre as formas de acesso utilizando modos de transporte coletivo, contendo informações sobre linhas de ônibus intermunicipais e linhas aéreas, além de opções de locomoção após a chegada aos respectivos terminais rodoviários ou aeroportos.

Assim, o trabalho foi concluído atendendo os objetivos propostos, embora seja necessário realizar complementações de informações que não foram coletadas durante o seu desenvolvimento, tradução para outras línguas estrangeiras, e testes de usabilidade para a avaliação do seu desempenho no que diz respeito à facilidade de uso e atendimento das necessidades dos usuários que utilizam o aplicativo como fonte de informações turísticas da região.

# **5 CONCLUSÕES**

O avanço das tecnologias aproximou a sociedade dos mapas de forma que a disponibilização de informações georreferenciadas em aplicações SIG WEB tem sido explorada de maneira crescente no turismo, apresentando possibilidades diferenciadas em relação aos mapas turísticos analógicos e websites tradicionais. Além de auxiliar o visitante no planejamento de viagens, os mapas turísticos podem contribuir para os demais setores envolvidos a partir da divulgação do lugar, infraestrutura e serviços oferecidos.

Em relação ao desenvolvimento do GeoChapada, foi possível perceber que a API Google Maps possibilita a construção de aplicações SIG WEB sem a necessidade de conhecimentos aprofundados em programação, e que os produtos gerados se diferenciam em relação a usabilidade, principalmente pela sua popularidade e por ser voltada para usuários que, em sua maioria, não possuem conhecimentos específicos em cartografia. Da mesma forma, a plataforma Google Earth pode ser considerada como uma importante fonte de informações turísticas georreferenciadas, possibilitando a coleta de informações remotamente, embora seja necessário atentar para questões sobre a limitações de uso gratuito da plataforma e sobre direitos autorais sobre as informações produzidas.

Com base nos resultados, recomenda-se que a concepção e o desenvolvimento de aplicações SIG Web voltadas para o turismo considerem o conceito de usabilidade, disponibilização de informações georreferenciadas essenciais para os turistas, além de informações descritivas e fotografias dos pontos apresentados no mapa. Também é importante levar em consideração o envolvimento de múltiplos profissionais, sobretudo turismólogos e guias turísticos que irão contribuir para a disponibilização de informações descritivas sobre os pontos, e a necessidade de disponibilizar as aplicações em variados idiomas.

Em suma, percebe-se que os mapas turísticos digitais são cada vez mais necessários, aumentando a relevância de trabalhos voltados para o desenvolvimento de aplicativos como o GeoChapada. Nesse sentido, o trabalho atingiu os objetivos esperados e atualmente pode ser considerado como uma ferramenta cartográfica de apoio ao turismo no Parque Nacional da Chapada Diamantina, disponível para usuários da internet em todo o planeta.

#### **Referências Bibliográficas**

CÂMARA, G; DAVIS, C; MONTEIRO, A. M. **Introdução à Ciência da Geoinformação**. São José dos Campos, INPE, 2001.

CPRM - COMPANHIA DE PESQUISA DE RECURSOS MINERAIS. **Projeto Chapada Diamantina: Parque Nacional da Chapada Diamantina-BA: Informações Básicas para a Gestão Territorial: Diagnóstico do Meio Físico e da Vegetação**. Salvador, CPRM/IBAMA, 1994.

GANEM, R. S.; VIANA, M. B. **História Ambiental do Parque Nacional da Chapada Diamantina/BA**. Brasília: Câmara dos Deputados, 2006.

GOOGLE. **API Javascript do Google Maps V3**. Disponível em: https://developers.google.com/maps/documentation/javascript/. Acesso em: 06 nov. 2015.

JOLY, F. **A Cartografia**. Campinas: Editora Papirus, 2007.

JUNCÁ, F. A; FUNCH, L.; ROCHA, W. (orgs.). **Biodiversidade e Conservação da Chapada Diamantina**. Brasília: Ministério do Meio Ambiente, 2005.

KRAAK, M.; BROWN, A. (ed.).**Web Cartography: Developments and prospects**. Londres: Taylor & Francis, 2001.

MARTINELLI, M. Cartografia do turismo: Que cartografia é essa? **Anais do Congresso Internacional de Geografia e Planejamento do Turismo - Sol e Território**, Santos, 1995.

MENEZES, P. M; FERNANDES, M. C. Cartografia turística: novos conceitos e antigas concepções ou antigos conceitos e novas concepções. In: XXI **Congresso Brasileiro de Cartografia**, Belo Horizonte, 2003.

OLIVEIRA, I. J. A cartografia aplicada ao planejamento do turismo. **Boletim Goiano de Geografia**, v.25, 2005.

PETERSON, M. P. A Decade of Maps and the Internet. The 22th International Cartographic Conference. Mapping Approaches into a Changing World. **A Coruna: International Cartographic Association / Association Cartographique Internationale**, 2005.

SCHIMIGUEL, J; BARANAUSKAS, M. C. C; MEDEIROS, C. B. Usabilidade de Aplicações SIG Web na Perspectiva do Usuário: um estudo de caso. **Anais do VII Simpósio Brasileiro de Geoinformática**, Campos do Jordão, 2005.

ULLER, A. A. **Cartografia Turística: uma leitura dos mapas temáticos de uso do turista em Ponta Grossa – Paraná**. Tese de doutorado em Geografia da Faculdade de Filosofia, Letras e Ciências Humanas da Universidade de São Paulo, 2010.